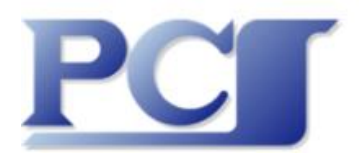

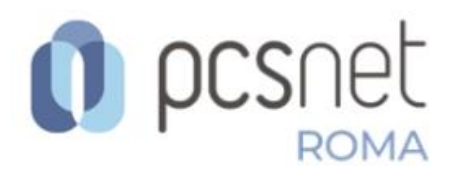

## Sono disponibili in modalità **Live Virtual Classroom** (formazione sincrona a distanza) tutti i corsi del nostro [Calendario](https://customer76252.musvc3.net/e/tr?q=6%3dGV3XB%26B%3d2%26G%3dAQ0V%26y%3dW7TJT2%26N%3drJuI3_HRvZ_SB_KasQ_UP_HRvZ_RGP7M.q63DfM.sJ_stcp_3im1m8x4bKsE_stcp_3iBZ3W_2qTs_Bf4_KasQ_UPBbSsE%26e%3dF5Iw6C.DfM%26sI%3d2UCT%26uL%3dBZ3WJQ4TAT6XBV%26i%3d5kQ49GQ3WnU65FQcXIUd8mY97mT6VITfaF55UCY3VAVgcm288BXbZ4k1bAVA5oT6VISb&mupckp=mupAtu4m8OiX0wt)

## **Webinar Gratuito...***doppio***!!**

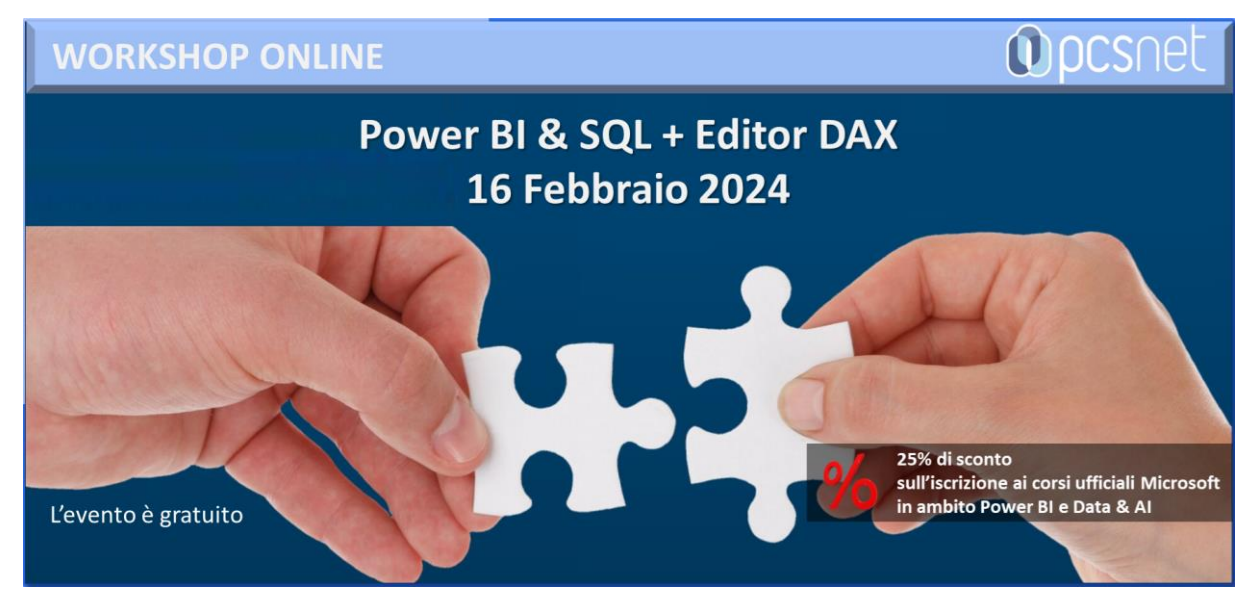

## **Power BI & Microsoft SQL Server: troviamo il giusto equilibrio!** *2024 ultimissime novità***: un Editor DAX, finalmente!**

**Venerdì 16 febbraio 2024** Orario: 10.00 - 13.00

Relatore: Francesco Petroni

**Microsoft Power BI** non è un semplice prodotto ma un **Sistema Complesso**, integrato nel **Cloud Microsoft 365**, che può eseguire tutti i **Processi Aziendali di Business Intelligence** e di **Reportistica evoluta**.

E' quindi riduttivo, anzi addirittura sbagliato, considerarlo un "normale" prodotto di **Personal Computing.**

Il **DB Server** di **Microsoft** è da sempre **MS SQL Server**.

Dispone di tre motori (ognuno di questi ha un suo linguaggio), di varie funzionalità, prima di tutte **SSRS** (Sql Server Reporting Services) e di una serie Tools di supporto, primo tra tutti **SSMS** (Sql Server Management Studio) per interagire direttamente con i Servizi e con i Dati.

Per lo sviluppo di DB di tipo **Data Warehouse** si usa **SSIS** (Sql Server Integrationi Services). Per lo sviluppo dei DB di tipo **DW** e di **SSAS** (sia

Un **Processodi BusinessIntelligence** prevede tre **Fasi** quindi tre **Macro Attività**:

**- Lato Dati**: collegamento o caricamento e successiva preparazione dei Dati

- **- Lato Report**: si usa l'editor **Power BI Desktop**
- **- Lato Pubblicazione:** sul **Cloud** o **On Premises**

**Power BI Deskop** dialoga con tutti i tipo di DB presenti in MS SQL Server.

Le modalità di collegamento/caricamento (insomma di utilizzo) dei Dati, che sono la **Materia Prima** necessaria a Power BI Desktop, sono 3:

**- Import**, fa una copia dei dati e ricorda le specifiche della connessione

**- Direct Query**, non fa una copia e DEVE essere SEMPRE attiva la connessione

**Multidimensional**, che **Tabular**) si usano i **SSDT** (Sql Server Data Tools) una serie di Template per Visual Studio 2022 che semplificano la loro costruzione.

*Nel Webinar parleremo del Giusto Equilibrio , ovvero come trovare tra le decine di varianti possibili (parliamo del rapporto tra MS SQL Server e i Data Model di Power BI) e nel rispetto di eventuali "regole aziendali" quale sia quella che sfrutta meglio le specificità e le potenzialità dei due ambienti.*

Le potenzialità enormi del Sistema Power BI dipendono soprattutto dal suo Linguaggio **DAX** (Data Analysis Expressions), un **jolly** a vostra disposizione che permette di risolvere tra i tanti anche problemi un tempo definiti non risolvibili.

Adotto volentieri lo slogan *DAX è semplice, ma non è facile*, coniato dai massimi esperti in materia e che ne evidenziano anche alcune ambiguità.

E' **semplice** perché si basa su **Funzioni** (alla Excel, per intenderci).

Ma **non è facile** non solo perché le sue 1.000 (**mille!)** funzioni vanno ripartite in varie tipologie (es. 40 funzioni di **Time Intelligence**, oppure decine di funzioni di tipo **ETL** (Extract, transform, load) che creano nuove Tabelle), ma soprattutto perché il loro effetto dipende dal **contesto** in cui vengono usate.

Questo aspetto, concettualmente non facile, va padroneggiato.

Nell'ultima versione (ad oggi dicembre 2023) dell'Editor **Power BI Desktop** che serve per costruire i Report è stato inserito un nuovo ambiente operativo separato ma non indipendente dagli altri 3: **Dax Query Editor**.

La sua utilità è evidente ed è per questo che nel titolo del Webinar ho inserito il termine **Finalmente!**

In modo assistito e interagendo direttamente con il **Data Model** permette di costruire e testare la Query DAX.

Se la Query Dax è complessa la sua messa a punto può richiedere vari passaggi, occorre eseguire via via dei test intermedi con i dati veri.

Questo il **Dax Query Editor** (**DQE**) lo fa.

Nel Webinar lo vedremo alla prova.

*Nel Webinar useremo Dax Query Editorcon Data Modelsemplici e complessi dal punto di vista relazionale. Lo vedremo anche alle prese con le Misure, quelle già disponibili nel Data Model o quelle create con DQE.*

**Cosa PCSNET può fare per voi!!** Quello che fa da sempre e quello che sa fare meglio: **Formazione di Base e Avanzata, Formazione Personalizzata, Training on the Job,** su ognuno degli aspetti del **Sistema Power BI: Dati, Creazione** dei **Report, Pubblicazione**

## **Domande e Risposte**

**Sito a corredo di questo Webinar** (pronto e illustrato in occasione del Webinar) [https://pcsbidue.azurewebsites.net/](https://customer76252.musvc3.net/e/tr?q=4%3dLdLVG%26J%3dK%26E%3dFYST%264%3dePRObK%26L%3dwRDG8_Pkte_aU_If1j_SU_Pkte_ZZGrQv0sSy.2ESB6BCvJxRyJ.3CD_If1j_SU%26B%3d7L8TwT.3CD%2608%3dYLTI%26RC2p9u%3dSOZNaFaKRIcOSK%26F%3dRRtdO4shS3FfuUMhvVtZuVOYO7uDw2tZM7uCQXN0wRGgz4KgxYKgzUJgx2tbOSGZ&mupckp=mupAtu4m8OiX0wt) **Sito a corredo dei Webinar Precedenti** (Power BI - Buone Pratiche) [https://powerbibuonepratiche.azurewebsites.net](https://customer76252.musvc3.net/e/tr?q=8%3d0V2Z5%26B%3d1%26I%3d4Q9X%26r%3dW6VCT1%26P%3dkJtKv_HQxS_SA_MTsP_WI_HQxS_RFKrMeMe9bPrDeKu1tDf8e.63Kr0z5bNlJeN.q5t_MTsP_WI%264%3dmPvLcX.q56d1at%26Dv%3dQ2X7%26Js%3dWCR4e4S1V7U5W9%268%3d69dYcA6TeViY6Y9V49B2468Z9AfR7Xh317BZbdAR9Z4Xa8BRdW95fbfRc7d66605&mupckp=mupAtu4m8OiX0wt) **Sito a corredo dei Webinar Precedenti** (Francesco Petroni & Power BI per PCSNET) [http://francescobi.azurewebsites.net/](https://customer76252.musvc3.net/e/tr?q=7%3dHXBYC%26D%3dA%26H%3dBSIW%26z%3dYFUKVA%26O%3dsL4J_3sct_Dc_2udr_Bj_3sct_ChpLlFm945y6t.30O3779mKsNpK.x95_Jawa_TP%268%3dxM3PnU.x95%26A3%3dUCUD%265l3kN4%3dTJVEbAWBSDYFTF%26B%3dmSCUnSo6o4kUpWldKUCYnbAYEVH5mbpXlSIWn5HZoZA5C7BbI6pWE8G5ESC8C4Fc&mupckp=mupAtu4m8OiX0wt)

La **partecipazione** al webinar è **gratuita!**

Per iscrizioni e informazioni contattare la Segreteria Didattica (Donatella Dalla Pria e Giorgia Passeri) tramite mail a: [roma@pcsnet.it](https://customer76252.musvc3.net/e/tr?q=6%3dUcNXP%26I%3dM%26G%3dOXUV%26C%3ddRTXaM%26N%3d6QFIG_Omvn_ZW_Kozl_Ud_Omvn_Yb8IOVV.G8280F0DG.MDHHByM7L0.HIQ8HCH.yHA_Omvn_Yb_Kozl_VdRDE_Fxos_Qk4MHME_Kozl_USZW_Kozl_USYb_Kozl_USYb6IPFHABDZTYQU.AREO1Z.08H_Omvn_YQUdB_Dtqw_NXPmF_Kozl_USZbJ_Fxos_PbOgR_Omvn_YQUSZzhvtrc_Fxos_PbNXPcZ_Kozl_USYQV2s_Dtqw_NXPbNYc_Omvn_YQUSZzbqxt_Kozl_USYQUT4y8wT_Dtqw_NXPbO7u1qgyw_Dtqw_NXPbNYjY5VJ_Omvn_YQUSZzNQaYUe_jD4F_uNSeeN_SGKC_ezhPTdWg.Jj_Omvn_YQUSYRR_Fxos_PbNXQAZVinPd.dWg_Kozl_USYQUTNg_Kozl_USYQV2sokt_Omvn_YQUTJGI1HB_Kozl_USZZFIMWMIa9amFtcKQ_Dtqw_NY28F4_Fxos_QkVX_Fxos_PbSfXX_Dtqw_NXUj8N2LHB1LE_Kozl_USaVI1P.5M_Fxos_PbSf19zb481a1fy4RCV4PcwYXez410SWW0wV_Fxos_PbSf4aPYzfT5UgM6RcV4WC2TQgw44ZM8Wd16_Fxos_PbSfX_Omvn_YQZag_Dtqw_NXUjRVVgPZXfTWUgMXRdVW_Fxos_PbSfsK7GCT0_Kozl_USdYwumB5e7E5QAT8Mqsl8L5paaIo8hIpbh5oaqml8L5yPIGpNp5oaqXw7pRl9X44uT5oaqtyapRpBg_Dtqw_NXQk_Dtqw_NXUjOcXg_Dtqw_NXUj_Dtqw_NXUj_Dtqw_NXUj_Dtqw_NYGAwMy_Omvn_ZZkBPBp0b3SyVo_Kozl_USYXiYq3YBMgflGkLwl40fHdhjxI_Kozl_USYXmMGaP_Fxos_PbOg_Fxos_PcD8GBDO3A_Dtqw_OgX%26A%3d9NGSyV.BBF%26BG%3dXNVR%26QE%3dUXYPcOZMTRbQUT%26E%3dyTXZR4UZQVQaV6yg1c3ewZVYNU1gP8zBT8XePUR8Q8RYScVATY2ayYVgz6XcTXPa&mupckp=mupAtu4m8OiX0wt)

Personal Computing Studio S.r.l. - Via Valadier, 33 - 00193 Roma - P. IVA 01539881001 Tel 06 6781739 - 06 6790066 - Fax 06 69942059 - [www.pcsnet.it](https://customer76252.musvc3.net/e/tr?q=5%3dNa8WI%26G%3d7%26F%3dHVEU%266%3dbBSQY7%26M%3dyOzH0_MWug_XG_JhxV_TW_MWug_WLODR.v50IkL.zO%26j%3dEBN25J.IkL%26zN%3d7TJY%26zK%3dIe8VQV9SHYAWIa%26n%3dZNe3r6gF5N6DXuc8XH0g3I60SwbCSI7FXNZi4Jc8SPa9VLZj6JXj4NZE6J6jVsYhYs8E&mupckp=mupAtu4m8OiX0wt) - [roma@pcsnet.it](mailto:roma@pcsnet.it)

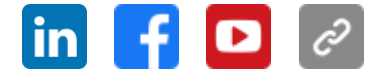